## 愛媛県電子入札運用基準(森林整備工事)

平成 18 年3月 (令和5年1月変更)

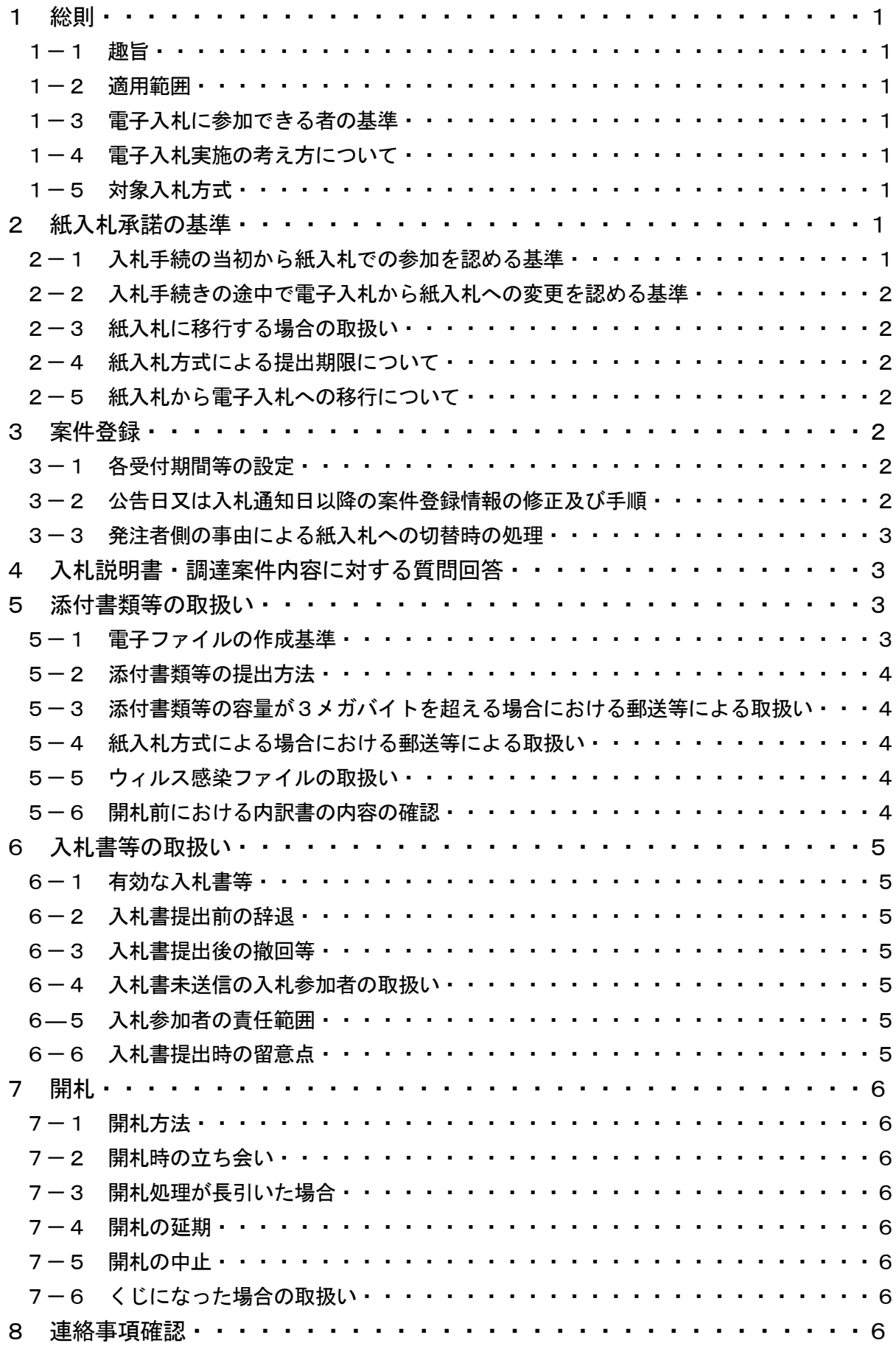

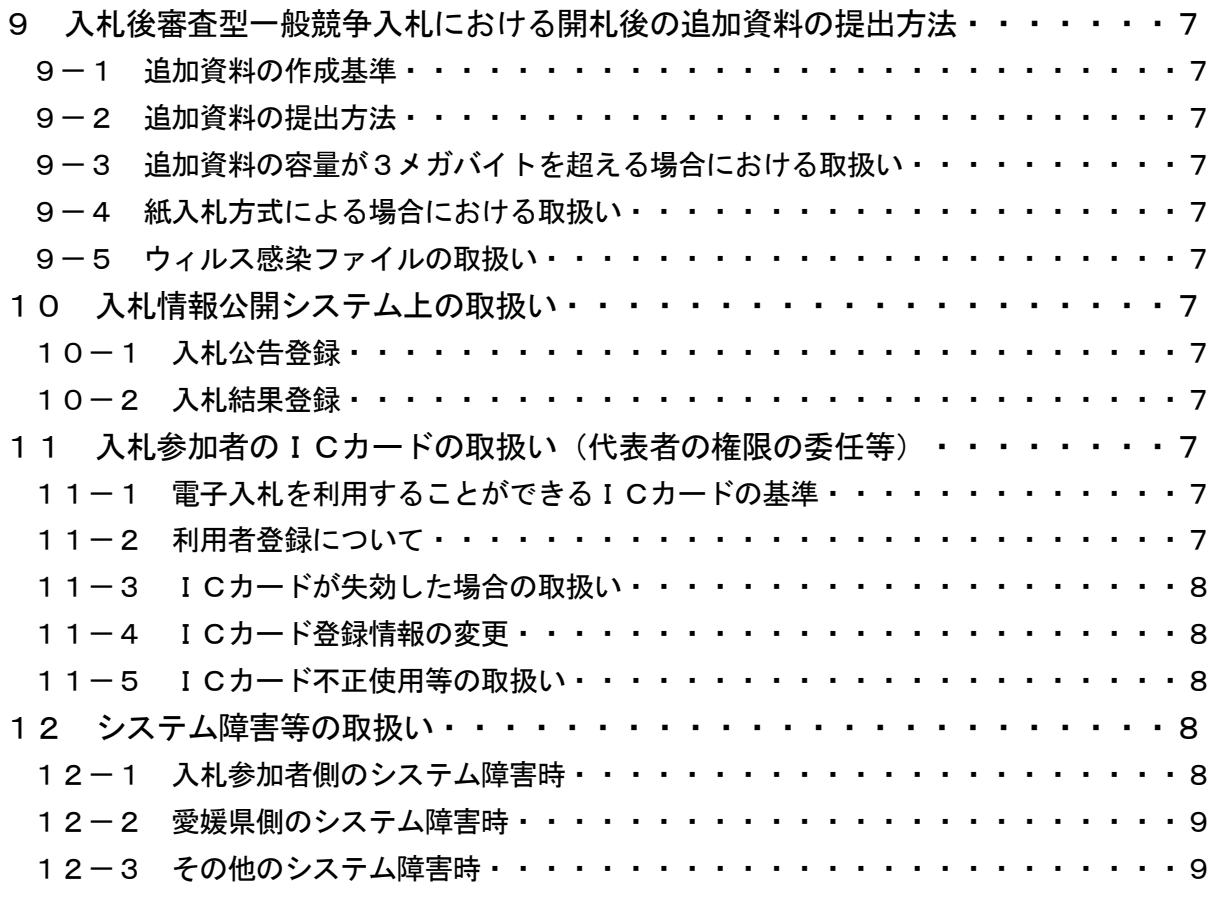

1 総則

1-1 趣旨

この基準は、愛媛県と入札参加者がコンピュータとネットワーク(インターネット)を利用 したシステム(以下「電子入札システム」という。)で行う愛媛県が発注する森林整備工事(造 林及び保育並びにこれらに附帯する工事をいう。以下同じ。)に係る入札(見積を含む。以下同 じ。)の手続き(以下「電子入札」という。)について、円滑かつ適切に運用できるよう取扱い を定めるものである。

1-2 適用範囲

この基準は、電子入札で行うものとして、あらかじめ愛媛県が指定及び公表する案件に適用 する。

1-3 電子入札に参加できる者の基準

電子入札に参加できる者は、森林整備工事に係る競争入札等の参加者の資格及び資格審査に 関する要綱(平成 15 年5月 30 日告示第 1250 号)第2条の規定に基づき競争入札等に参加する 資格を認められた者(以下「有資格業者」という。)のうち、愛媛県の電子入札システムに利用 者登録をしている者とする。

1-4 電子入札実施の考え方について

愛媛県の各発注機関が電子入札で行う旨を決定した案件は、電子入札システムで処理するこ ととし、原則として紙入札は認めないものとする。

1-5 対象入札方式

電子入札システムの対象入札方式は、原則として森林整備工事における次の入札方式とする。

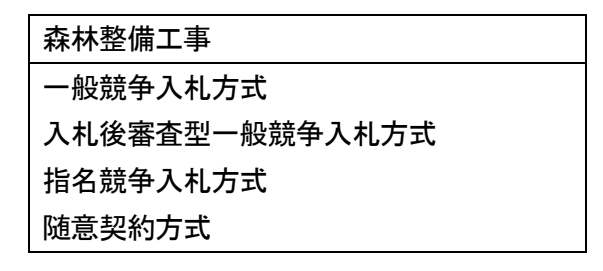

- 2 紙入札承諾の基準
- 2-1 入札手続の当初から紙入札での参加を認める基準

発注者は、入札に参加しようとする者(以下「入札参加者」という。)から、次の各号に該 当する事由により、紙入札方式参加承諾願(様式1)が提出されたときは、当該入札参加者に ついて、当該入札に限り従来の紙による入札(以下「紙入札」という。)を認めるものとする。 なお、紙入札方式参加承諾願は、入札参加資格確認申請書(以下「申請書」という。)や入 札書等の受付期間内に提出するものとする。

- (1)入札参加側にやむを得ない事由があると認められる場合
- <やむを得ない事由の例示>

入札に参加しようとする時点で新規に電子証明書(以下「ICカード」という。)発行 の申請中の場合や、ICカードが有効期限経過による失効、破損等で使用できなくなり、 ICカード再発行の申請(準備)中の場合で、当該入札参加者において登録している他の 有効なICカードがない場合

- 2-2 入札手続きの途中で電子入札から紙入札への変更を認める基準
- 電子入札による手続きの開始後、入札参加者から紙入札方式移行承諾願(様式2)が提出さ れ紙入札への変更を求められた場合、やむを得ないと認められる事由により電子入札の続行が 不可能であり、かつ全体の入札手続に影響がないと認められる場合に限り、当該入札参加者に ついて、当該入札に限り電子入札から紙入札への変更を認めるものとする。

<やむを得ない事由の例示>

- (1)電子入札システムの障害により締切に間に合わない場合
- (2)入札手続の途中でICカードが失効、破損等で使用不可となった場合で、当該企業に おいて登録している他の有効なICカードがない場合

2-3 紙入札に移行する場合の取扱い

前項の規定により、紙入札への変更を認めた場合は、当該入札参加者について、速やかに紙 入札により入札に参加する業者(以下「紙入札業者」という。)として登録するものとし、当 該入札参加者に対し、紙入札業者としての登録後においては紙入札方式移行承諾願を提出した 当該入札については、電子入札に係る作業を行わないよう指示するものとする。ただし、既に 実施済みの電子入札システムによる書類の送受信は有効なものとして取り扱い、別途の交付又 は受領手続きを要しないものとする。

2-4 紙入札方式による提出期限について

電子入札案件に紙入札方式で参加する場合の申請書、入札書に添付して提出する工事費内訳 書等の書類(以下「添付書類等」という。)及び入札書の提出期限は電子入札の提出期限と同 じとし、期限までに当該案件の発注機関に必着とする。

また、提出方法については、当該案件の発注機関が指定した場所に郵送又は持参(以下「郵 送等」という。)により提出するものとする。

- 2-5 紙入札から電子入札への移行について
	- 2-1の規定により入札手続の当初から紙入札での参加を認めた者及び2-2の規定によ り入札手続の途中で電子入札から紙入札への変更を認めた者については、当該入札に限り紙入 札方式から電子入札への移行は認めないものとする。
- 3 案件登録
- 3-1 各受付期間等の設定

開札予定日時は、入札書受付締切予定日時の翌日を標準とするものとする。ただし、翌日が 県の休日となる場合は、県の休日の翌日とする。

工事費内訳書の開封予定日時は、事前準備に要する時間を勘案して設定するものとする。

その他の期間等日時の設定にあたっては、各入札方式とも従来の紙入札における運用に準じ て設定するものとする。

3-2 公告日又は入札通知日以降の案件登録情報の修正及び手順

公告日又は入札通知日以降において、案件登録情報について錯誤が認められた場合には、速 やかに修正を行い、案件名称に「○月○日:○○変更」等の表示を行うものとする。この場合、 すでに入札書等の提出済みの者がいる場合は、確実に連絡が取れる方法で連絡を行い、変更し た旨を伝えるものとする。

なお、システム的に変更できない項目(入札方式・工種区分・工事/委託区分等)に錯誤が あった場合は、錯誤案件に対して入札書等の提出が行われるのを防ぐため、締切日時の変更(修 正例:受付開始日時13:00 同締切日時13:01)を行い、当該件名を「本案件は、登録錯誤 につき取り消し、同一案件名称により再登録」等に変更し、錯誤案件である旨を入札参加者に 示した後、新規の案件として改めて登録するものとする。既に入札書等の提出があった入札参 加者に対しては、確実に連絡の取れる方法で連絡を行い、改めて登録した案件に対して入札書 等を送信するように依頼するものとする。

3-3 発注者側の事由による紙入札への切替時の処理

特段の事由により発注者が当該案件を電子入札から紙入札へ切り替えるに至った場合には、 当該案件名に「(紙入札に移行)」と追記変更し、以降は当該案件に係る電子入札システム処理 を行わないものとする。

4 入札説明書・調達案件内容に対する質問回答

入札参加者が電子入札システムを用いて質問を行う場合は、全ての入札参加者が質問内容を見 ることが可能なため、入札参加者名を特定できる内容を記載しないものとする。

なお、誤って入札参加者が質問内容に入札参加者名を特定できる内容を記載した場合はただち に回答は行わず、要旨を変えない範囲で入札参加者を特定できない内容の質問を行うよう求める ものとする。

5 添付書類等の取扱い

 添付書類等は、原則として電子データとして作成し、電子入札システムを利用して提出するも のとする。ただし、その特性によっては紙媒体による提出を求めることがある。

5-1 電子ファイルの作成基準

電子ファイルでの提出を求める添付書類等の作成に使用するアプリケーションソフト及び ファイルの形式は次の表に掲げるものとする。ただし、当該ファイルの保存時に損なわれる機 能は作成時に利用しないようにするものとする。

また、パスワードを設定したファイルやマクロを使用したファイルは、電子入札システムの セキュリティ機能において情報が除去される可能性があることから、使用を認めないものとす

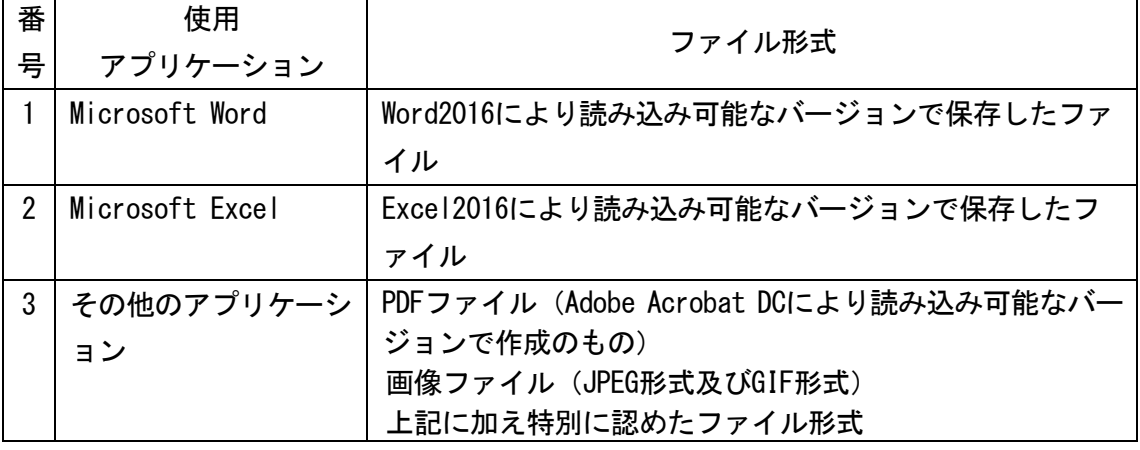

る。

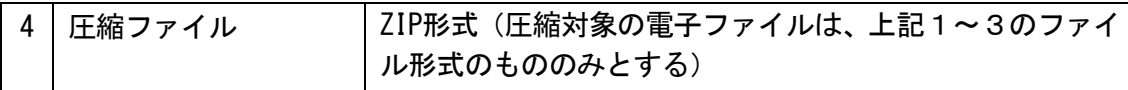

 なお、提出する全ての電子ファイルについて、汎用的に使用されているウィルス対策ソフト を利用し最新の定義ファイルによるウィルスチェックを確実に実施することとする。

5-2 添付書類等の提出方法

添付書類等は、原則として電子入札システムによる電子ファイルで受け付けるものとする。 ただし、電子ファイルとして提出する添付書類等の容量が3メガバイトを超える場合又は紙入 札方式による場合には、紙媒体又はCD-R等の書き換えのできない電子媒体に記録したもの を郵送等で提出するものとする

なお、提出する添付書類等の特性上、電子化に適さないもの、その他電子ファイルによる提 出に適さないものがある場合は、発注機関が郵送等により紙媒体の提出を指示する場合がある。 5-3 添付書類等の容量が3メガバイトを超える場合における郵送等による取扱い

- (1)郵送等での提出を認める場合には、原則として、必要書類の一式を郵送等するものとし、 電子入札システムでの提出との分割は認めない。また、この場合には、電子入札システムに より、提出書類通知書(様式3)の送信を求めるものとする。
- (2)郵送等の締切は電子入札システムの締切の日時と同一とする。また、郵送にあっては、郵 便書留等の配達の記録が残るものを必ず利用するものとする。
- (3)工事費内訳書を郵送等にて提出する場合については、上記(1)、(2)に加えて二重封 筒とし、表封筒に工事費内訳書在中の旨を朱書し、中封筒に工事費内訳書を入れ、その表に 入札件名を表示し、密封したものを有効な書類として認めるものとする。発注者は、工事費 内訳書開封日時まで厳重に保管するものとする。
- 5-4 紙入札方式による場合における郵送等による取扱い
- (1)紙入札による場合には、原則として、必要書類の一式を郵送等するものとする。
- (2)郵送等の締切は電子入札システムの締切の日時と同一とする。また、郵送にあっては、郵 便書留等の配達の記録が残るものを必ず利用するものとする。
- (3) 郵送等にて提出する場合については、上記(1)、(2)に加えて、入札書及び工事費内 訳書は二重封筒とし、表封筒に入札書及び工事費内訳書在中の旨を朱書きし、それぞれ別の 中封筒に入れ、それぞれの表に入札件名及び「入札書」又は「工事費内訳書」を表示し、密 封したものを有効な書類として認めるものとする。発注者は、工事費内訳書にあっては、工 事費内訳書開封日時まで、入札書にあっては、開札日時まで厳重に保管するものとする。
- (4)委任状については、入札書と併せて同封するものとする。
- 5-5 ウィルス感染ファイルの取扱い

提出された電子ファイルにウィルス感染があった場合は、直ちに閲覧等を中止し、ウィルス 感染している旨を当該入札参加者に電話等で連絡し、対応について協議するものとする。

5-6 開札前における内訳書の内容の確認

 全ての入札参加者の工事費内訳書が電子入札システムの入札書受付締切日時までに提出され た場合には、発注者の業務負担軽減のため、入札書受付締切日時以降開札前においても工事費 内訳書の内容を確認することができるものとする。開札前までに内容を確認した工事費内訳書 は、内容が対外的に漏洩することがないよう、開札時間まで善良なる管理者の注意をもって保 管するものとする。

- 6 入札書等の取扱い
- 6-1 有効な入札書等

入札書は、次の条件を満たすものを有効なものとして取扱う。

- ① 入札書提出締切日時までに提出されたもの
- ② 入札金額及び電子くじ入力番号が入力されたもの
- ③ 予定価格が250万円を超える森林整備工事の場合には、工事費内訳書が添付されたもの
- ④ 予定価格4,000万円以上の森林整備工事(指名競争入札に限る)の場合には、配置予定 技術者届が添付されたもの
- ⑤ その他、発注者が提出を求めたもの

なお、入札書記載の金額は、契約希望金額の110分の100に相当する金額を記入するも のとする。

6-2 入札書提出前の辞退

入札参加者は、入札書の提出前であれば、入札を辞退することができる。この場合、入札参 加者は電子入札システムにより入札書提出締切日時までに入札辞退届を提出するものとする。

6-3 入札書提出後の撤回等

システムにより提出された入札書及び工事費内訳書は、原則として引換え、変更又は取消し を認めない。

ただし、電子入札システムにより入札書を提出した後に、複数の案件に同一の配置予定技術 者を配置しており、他の案件を落札したことにより技術者を配置できなくなった場合など、入 札条件に反した入札を行った場合は、当該入札書を無効とする。

6-4 入札書未送信の入札参加者の取扱い

入札書受付締切予定日時になっても入札書が電子入札システムのサーバーに未到達であり、 かつ、同日時までに入札参加者からの連絡がない場合は、当該入札参加者は入札を辞退したも のとみなす。

6―5 入札参加者の責任範囲

電子入札では、入札書や添付資料等は電子入札システムのサーバーに記録された時点で提出 されたものとする。

なお、電子入札システムではこれらの情報がサーバーに正常に記録された時点で、処理され た内容、時刻等を受信確認通知で表示する。この受信確認通知が表示されない場合は必要な情 報が正常にサーバーに到達していないため、再度処理を行う必要がある。

6-6 入札書提出時の留意点

入札書の提出に当たっては、次の点に留意すること。

- (1)入札書の入力は注意して正確に行い、入札書送信内容確認画面において確認を行ってか ら入札書の提出を行うこと。
- (2)入札書の提出は、入札書受付締切予定日時までに完了すること。
- (3)パソコン等の利用環境により、送信が長時間となることがあるため、締切日時までに余 裕をもって入札書の提出を行うこと。
- (4)入札書が正常に送信されたことを、入札書受信確認通知画面又は入札状況一覧において 確認すること。

(5)入札書受信確認通知画面を印刷し入札書の提出が完了したことを確認しておくこと。

7 開札

7-1 開札方法

開札は、事前に設定した開札予定日時後に速やかに行うものとし、一括開札処理で行うもの とする。ただし、紙入札方式による参加者がいる場合は、入札執行職員の開札宣言後、紙媒体 の入札書を開封してその内容を電子入札システムに登録し、その後に電子入札書を一括開札し て落札決定を行うものとする。

7-2 開札時の立ち会い

電子入札方式による参加者で希望する者は、開札に立ち会うことができる。

また、紙入札方式による参加者は開札に立ち会うものとする。ただし、当該紙入札による参 加者が開札に立ち会わない場合においても開札するものとする。

7-3 開札処理が長引いた場合

開札予定日時から落札者決定通知書発行まで著しく遅延する場合には、必要に応じ、入札参 加者に電子入札システムその他適当な手段により処理状況の情報提供を行うものとする。

なお、入札後審査型一般競争入札については、開札後、落札決定を保留し、落札者の資格審 査を行うため、落札決定に数日を要する。

7-4 開札の延期

開札を延期する場合は、電子入札システムその他適当な手段により、当該案件に入札書を提 出している参加者全員に、開札を延期する旨を通知し、開札予定日時が決まり次第、変更後の 開札予定日時を通知するものとする。

7-5 開札の中止

開札を中止する場合は、電子入札システムその他適当な手段により、当該案件に入札書を提 出している参加者全員に、開札を中止する旨を通知するとともに、入札書を開封せずに電子入 札システムに結果登録するものとする。

- 7-6 くじになった場合の取扱い
- (1)落札者(入札後審査型一般競争入札の場合は落札候補者)となるべき同価格(総合評価落 札方式の場合は同評価値)の入札をした者が2者以上あった場合は、電子くじにより落札者 (入札後審査型一般競争入札の場合は落札候補者となる順位)の決定(以下「落札決定等」 という。)を行うものとする。
- (2)電子くじは、入札参加者が入札書の提出時に任意に入力したくじ番号と入札書到達時刻か ら算出される数字を使用し、電子入札システムにおいて実施するものとする。
- (3)電子くじ機能に障害が発生した場合は、落札決定等を保留し、別途、入札参加者の立ち会 いのもとに紙入札方式と同様の方式にて、くじを実施するものとする。
- 8 連絡事項確認

入札参加者に対し、電子入札の手続き等に関して通知を行う場合、電子メールやシステムの各 通知機能及び作業状況確認画面により情報を提供するものとする。

連絡事項の情報を閲覧しなかったことによる手続きの不備は、これについて異議を一切認めな いものとする。

9 入札後審査型一般競争入札における開札後の追加資料の提出方法

入札後審査型一般競争入札で開札後に求める追加資料(以下「追加資料」という。)は、原則 として、電子入札システムを利用して提出するものとする。ただし、その特性によっては、紙媒 体による提出を求めることがある。

- 9-1 追加資料の作成基準
	- 「5-1 雷子ファイルの作成基準」と同様とする。
- 9-2 追加資料の提出方法

 追加資料は、原則として、電子入札システムによる電子ファイルで受け付けるものとする。 ただし、電子ファイルとして提出する追加資料の容量が3メガバイトを超える場合又は紙入札 方式による場合には、FAX、電子メール又は持参により提出するものとする。

なお、提出する追加資料の特性上、電子化に適さないもの、その他電子ファイルによる提出 に適さないものがある場合は、発注機関が紙媒体の提出を指示する場合がある。

9-3 追加資料の容量が3メガバイトを超える場合における取扱い

FAX、電子メール又は持参での提出を行う場合には、電子入札システムにより、追加資料 提出通知書(様式3-1)を送信するものとする。

9-4 紙入札方式による場合における取扱い

紙入札による場合には、FAX、電子メール又は持参により提出するものとする。

9-5 ウィルス感染ファイルの取扱い

「5-5 ウィルス感染ファイルの取扱い」と同様とする。

- 10 入札情報公開システム上の取扱い
- 10-1 入札公告登録

入札公告等を行う次に掲げる入札方式の発注案件においては、原則として、公告日の前日ま でに、入札情報公開システムに登録するものとする。

- ・ 一般競争入札方式
- ・ 入札後審査型一般競争入札方式
- 10-2 入札結果登録

 電子入札による全ての工事又は業務発注案件に関する入札結果については、契約締結後、速 やかに入札情報公開システムに登録し、公表するものとする。

- 11 入札参加者のICカードの取扱い(代表者の権限の委任等)
- 11-1 電子入札を利用することができるICカードの基準

電子入札を利用することができるICカードは、別途公表する民間の電子認証局が発行した もので、次の基準によるものとする。

・有資格業者の代表者から入札権限及び契約権限について年間委任状により委任を受けた者(以 下「受任者」という。)がいない場合は代表者のICカードに限り認めるものとし、受任者が いる場合は、受任者のICカードに限り認めるものとする。

- 11-2 利用者登録について
	- (1)初めて電子入札システムを利用する場合は、以下の手順により利用者登録を行うものと

する。

- ①電子入札参加希望者は愛媛県に利用者登録申請書(様式4)を提出する。
- ②県で申請内容と有資格業者名簿等を確認し、利用者登録に必要な「業者ID」及び「パ スワード」を発行する。
- ③発行された「業者ID」及び「パスワード」を用いて電子入札システムの利用者登録 画面にて利用者登録を行う。
- (2)既に上記の手続きにより「業者ID」及び「パスワード」の発行を受け、愛媛県の電子 入札システムを利用している者で、新しくICカードを取得した場合(複数枚のICカ ードを登録する場合やICカードの有効期限切れ及び利用者の変更等による更新手続 き等を含む。)は、発行済の「業者ID」及び「パスワード」を用いて電子入札システ ムによりICカードの登録手続きを行い、手続き完了後速やかにICカード変更(追加) 通知書(様式5)を提出するものとする。
- (3)県から発行された「業者ID」又は「パスワード」を紛失した場合は、業者ID・パス ワード再発行申請書(様式6)を提出し、業者ID発行通知書の再発行を受けるものと する。
- 11-3 ICカードが失効した場合の取扱い

11-1により電子入札に参加することができるICカードの利用者が、当該企業に属さな いこととなった場合等によりICカードが失効したときには、当該ICカードによる電子入札 への参加を認めない。

11-4 ICカード登録情報の変更

入札参加者が登録を行ったICカードの連絡先情報(連絡先メールアドレス、連絡先電話番 号、連絡先住所等)については、入札参加者が随時変更することを認めるものとする。

11-5 ICカード不正使用等の取扱い

 入札参加者がICカードを不正に使用等した場合には、当該入札参加者の指名を取り消す等、 当該入札への参加を認めないことができる。落札後に不正使用等があったと認められる場合に は、契約締結前であれば、会計規則第 139 条(会計規則第 145 条において準用する場合を含む。) の規定により、当該入札を無効とするものとする。また、契約締結後に不正使用等があったと 認められる場合には、当該工事の進捗状況等を考慮して、当該契約を解除するか否かを判断す るものとする。

<不正に使用等した場合の例示>

- ① 他人のICカードを不正に取得し、名義人になりすまして入札に参加した場合
- ② 代表者又は受任者が変更となっているにもかかわらず、変更前の代表者又は受任者の ICカードを使用して入札に参加した場合
- ③ その他、明らかにICカードを不正使用したものと認められる場合

 なお、いずれの場合においても、不正使用等があったと認められる場合には、不正使用等を 行った入札参加者について、入札参加資格停止の措置を行うことができる。

- 12 システム障害等の取扱い
- 12-1 入札参加者側のシステム障害時

入札参加者側のシステム上の障害等により、一部の入札参加者が電子入札を行うことができ

ない場合には、2-2の規定により電子入札から紙入札へ移行するものとする。

12-2 愛媛県側のシステム障害時

愛媛県側のシステム等に障害が発生して、全ての入札参加者が利用不可となった場合には、 入札書受付締切予定日時及び開札予定日時の変更(延長)を行うものとする。この場合には、 電子入札システム以外の方法(電話、ファクシミリ等)により、入札参加者に必要な事項を連 絡するものとする。

なお、電子入札システムが長期にわたり停止する場合には、全面的に紙入札に切り替えるも のとし、電子入札のホームページ等による公表を行うものとする。

12-3 その他のシステム障害時

天災、電力会社の原因による広域的・地域的な停電、通信事業者(プロバイダを含む。)の 原因によるネットワーク障害、その他やむを得ない事情により一部又は全部の入札参加者が電 子入札システムによる入開札に参加できないことが判明した場合は、その原因、復旧見込み等 を調査検討して、入開札の延期、紙入札への移行等の措置を講じるものとする。

この場合には、電子入札システム又は電子入札システム以外の方法(電話、ファクシミリ等) により、入札参加者に必要な事項を連絡するものとする。

附則

この運用基準は、平成18年4月1日から施行する。

附則

この運用基準は、平成19年4月1日から施行する。

附則

この運用基準は、平成20年4月1日から施行する。

附則

この運用基準は、平成21年6月1日から施行する。

附則

この運用基準は、平成21年8月1日から施行する。

附則

この運用基準は、平成24年4月1日から施行する。

附則

この運用基準は、平成27年1月5日から施行する。

附則

この運用基準は、平成28年6月1日から施行する。

附則

この運用基準は、平成29年6月16日から施行する。

附則

この運用基準は、令和元年10月1日から施行する。

附則

この運用基準は、令和3年4月1日から施行する。

附則

この運用基準は、令和5年1月1日から施行する。